**Photoshop 2022 (Version 23.0) Free Download [32|64bit]**

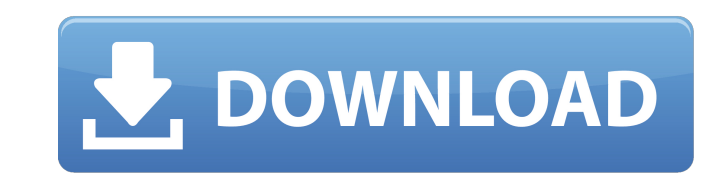

**Photoshop 2022 (Version 23.0) Crack+ Free [Win/Mac] [Updated-2022]**

A great way to get started is to buy a book that covers Photoshop. The best of these are: Photoshop 6: The World's Best Photo Editor, by Rick Sammon (Wiley) Photoshop Elements: The Power to Master All Photo Editing, by Tonya Bolden (Wiley) Photoshop Elements: The Art of Digital Photography, by Tonya Bolden (Wiley) Photoshop Elements 9: The Art of Digital Photography, by Tonya Bolden (Wiley) One of the best ways to learn Photoshop is to buy a copy of Photoshop In a Nutshell, Second Edition by John Nackman (Wiley), which covers the core features and tools of Photoshop. It's a good basic book that gives an overview of many of the tools and techniques as well as covering the history of Photoshop. If you're a graphic designer, knowing Photoshop is an asset. It is used by a large number of different designers for a number of different aspects of their work. You can find a number of books devoted to using Photoshop with design, including Adobe Photoshop Elements for Graphic Design, Fourth Edition, by Frank Palmedo (Peachpit Press). The traditional use of Photoshop is in a photo-editing role, and this book is a great resource on using Photoshop with photos. Photoshop In a Nutshell, Second Edition has a book dedicated to graphic design, which covers many aspects of Photoshop. Mac users should look at Adobe InDesign, which is an alternative to Photoshop for most graphic designers. InDesign is a great tool to use to layout text for print, web sites, and other printable media. If you're a consumer, you can get started with a fullyfunctioning version of Photoshop on your Mac in a matter of minutes by downloading a trial version from the Photoshop Web site at . Chapter 17 has the details. Discovering Adobe Audition With a name like Adobe Audition, it's safe to assume that it's something to do with sound. But what is it? Well, it's actually a suite of three plug-ins that together make up the Audio Production Suite. You can edit sound, record and edit sound, and create sound effects, all in one program. Audio editing is a more complex process than you might think — and all three tools help. Get started with the free Audition Browser, download the

**Photoshop 2022 (Version 23.0) License Key Full Free Download**

Adobe Photoshop Express Adobe Photoshop Express is a free photo editor that contains all the editing and editing tools that a professional editor would need in one application. It does not contain layers, but does have a crop tool and crop and rotate tool. This Photoshop Express is incredibly simple. It includes just a few basic editing features: a crop tool, resize tool and rotate tool. This Photoshop Express is a quick way to try out editing on your computer. This is the simplest Photoshop. It is a basic editing software that is not as complex as other software out there. For a photographer, this is the best Photoshop-like software out there. You can edit a single photo with various filters, use the auto-fix tool, and create new photos with a lot of options. This Photoshop is the only Photoshop that does not feature layers. Photoshop Express does not have layers, but it does have tools to split and merge images. Most of the basic features that most Photoshop users need are in this Photoshop. Adobe Photoshop is an incredibly versatile editing application. It includes most of the features of a traditional editing software, but it also has more programs within it. It gives you the tools to make various levels of corrections as well as edits on the actual image. It has a very simplified interface with a lot of features. This Photoshop gives you the tools to edit text, pictures, scans, and even digital photographs. This is the best Photoshop out there. It has all of the features that a professional editor would need. You can edit over 100 different types of images and apply to unlimited photos at once. It has a lot of different editing tools such as the clone tool, healing tool, airbrush, and masking tools. This is what a professional editor would use for photo editing. The interface of this Photoshop is very straight-forward and easy to use. It does not have layers like most Photoshop software. However, this particular Photoshop does have layers, but not very many. This is a great Photoshop for designers. It is very simple and basic, but it has all of the features a professional editor would need. This Photoshop has various editing tools, including the healing brush tool. This is the best Photoshop for designers. It has a lot of features that regular users would need, but it does not have many layers. Like most Photoshop software, this one does not have layers, and it does not have many of the editing tools that a professional editor would need a681f4349e

2-Methyl-4-benzoyl-5-methoxyphenyl-2H-1,4-benzothiazine-3-carboxylate, a novel selective inhibitor of murine brain cyclic AMPdependent protein kinase. 2-Methyl-4-benzoyl-5-methoxyphenyl-2H-1,4-benzothiazine-3-carboxylate (N-phenylbenzamide) is a new and potent inhibitor of murine brain cyclic AMP-dependent protein kinase. It has a Ki for human brain cyclic AMP-dependent protein kinase of 50 +/- 9 nM as compared to 690 +/- 80 nM for calf thymus cyclic AMP-dependent protein kinase. The interaction of N-phenylbenzamide with brain cyclic AMP-dependent protein kinase is mutually exclusive with cyclic GMP-dependent protein kinase. N-Phenylbenzamide, like staurosporine, inhibits calmodulin-stimulated human brain cyclic AMP-dependent protein kinase activity (Ki = 90 +/- 15 nM). Inhibitory activity of N-phenylbenzamide against human blood cyclic AMP-dependent protein kinase is not affected by calcium or calmodulin. N-Phenylbenzamide, when incubated with human and murine blood cyclic AMP-dependent protein kinase, does not activate these enzymes in a time course experiment. These findings indicate that N-phenylbenzamide is a substrate selective inhibitor of brain cyclic AMP-dependent protein kinase.package br.univali.portugol.nucleo.asm; import br.univali.portugol.nucleo.asm.gen.Generator; import br.univali.portugol.nucleo.asm.gen.IBlock; import java.io.File; import java.io.FileOutputStream; import java.io.IOException; import java.util.LinkedList; import java.util.List; import static br.univali.portugol.nucleo.asm.Generator.FILE\_EXTENSION; import static br.univali.portugol.nucle

**What's New in the?**

Above: A house built into the side of a mountain. Above: The house has two chimneys, which is a common house modification. The Pen tool works like a pencil on a page. You can draw lines, rectangles, circles, ellipses, as well as more complex shapes. You can also move or transform the pencil tip to achieve effects such as curves or tape-shaped line. Above: A country scene. Above: A crosshatching pattern. The Paths tool allows you to create objects with non-overlapping shapes, such as arcs and ellipses. You can also create compound paths and delete paths in one go. You can also edit paths. For instance, you can select a straight line and straighten it, adjust the opacity, or add text to it. You can also change the stroke to a dashed pattern. Above: A cityscape. Above: The tent pattern was inserted in the photo. It is a very basic shape that uses all the pixels to create its effect. The Gradient tool allows you to create gradient fill effects. You can create circular, linear, and radial gradients. The gradient tool also allows you to move the start point, the end point, or both. You can also combine multiple gradients into a single gradient. Above: A cityscape. Above: The cityscape was painted with the Gradient Overlay tool. The Gradient Overlay tool allows you to paint with colors. The colors can be positioned anywhere on the canvas, and they can fill the pixels or be partially transparent. You can adjust the opacity of the gradient, as well as its color, size, and spacing. You can also use the gradient to paint shapes, lines, and even objects such as hearts and stars. You can also use gradients to create artistic patterns, such as flowers and butterflies. Above: A cityscape. Above: The cityscape was painted with the Gradient Overlay tool. The Gradient Fill tool allows you to apply gradients to areas of the canvas. You can use one gradient to paint an entire object, or use two gradients to create a gradient-overlay effect. If you want the gradient to be subtler or to blend with the surrounding colors, you can use a mask or selection to isolate the area you want to paint. Above: A

**System Requirements:**

<https://arounmilessili.wixsite.com/cibecibsupp/post/adobe-photoshop-cc-2015-version-17-keygen-exe-with-license-code> <http://hotelthequeen.it/2022/07/01/photoshop-2022-version-23-0-2-product-key-and-xforce-keygen-x64-latest/> <https://www.metalsurfaces.com/system/files/webform/dekell641.pdf> <https://endlessorchard.com/photoshop-2021-version-22-5-patch-full-version-incl-product-key/> <https://hiepsibaotap.com/wp-content/uploads/2022/07/enriflo.pdf> <https://www.theblackhaven.com/wp-content/uploads/2022/06/allgen.pdf> [https://alumni.armtischool.com/upload/files/2022/06/tMwmK921BOACzOmpHPrH\\_30\\_55e02d9fbf299cf50463e25544b62bf7\\_file.pdf](https://alumni.armtischool.com/upload/files/2022/06/tMwmK921BOACzOmpHPrH_30_55e02d9fbf299cf50463e25544b62bf7_file.pdf) <https://ourlittlelab.com/photoshop-cc-2015-version-16-hack-latest-2022/> [https://www.gayleatherbiker.de/upload/files/2022/06/5UnxyA5j6UUBSKr8z46p\\_30\\_55e02d9fbf299cf50463e25544b62bf7\\_file.pdf](https://www.gayleatherbiker.de/upload/files/2022/06/5UnxyA5j6UUBSKr8z46p_30_55e02d9fbf299cf50463e25544b62bf7_file.pdf) <https://silkfromvietnam.com/adobe-photoshop-2021-version-22-4-serial-key-serial-key-for-pc/> <https://www.mcgill.ca/start-with-arts/system/files/webform/photoshop-2020.pdf> <https://marcsaugames.com/2022/06/30/adobe-photoshop-cs5-serial-number-and-product-key-crack-incl-product-key-free-download-pc-windows-final-2022/> <https://ciagadgets.com/2022/06/30/photoshop-2021-version-22-0-0-for-pc-latest/> <http://enlabel.com/system/files/webform/resumes/quizan57.pdf> <https://www.raven-guard.info/adobe-photoshop-2022-version-23-serial-number-and-product-key-crack-free/> <http://www.divinejoyyoga.com/2022/06/30/adobe-photoshop-2021-version-22-5-hack-patch-free-registration-code/> [https://phatdigits.com/wp-content/uploads/2022/06/Adobe\\_Photoshop\\_CC\\_2015\\_Version\\_16\\_keygen\\_only\\_\\_\\_Free\\_3264bit.pdf](https://phatdigits.com/wp-content/uploads/2022/06/Adobe_Photoshop_CC_2015_Version_16_keygen_only___Free_3264bit.pdf) <https://vintriplabs.com/adobe-photoshop-2021-version-22-4-3-universal-keygen-lifetime-activation-code-download-3264bit-latest-2022/> [https://www.dy-regional.k12.ma.us/sites/g/files/vyhlif4331/f/uploads/anti\\_racism\\_resolution.pdf](https://www.dy-regional.k12.ma.us/sites/g/files/vyhlif4331/f/uploads/anti_racism_resolution.pdf) <https://www.dancesocksbcn.com/advert/photoshop-2021-version-22-install-crack-torrent-activation-code/>

1-4 Players Recommended. Windows 7 or later. Mac OS X (10.5.7) or later. Intel Core i5-750 CPU or AMD equivalent. 1GB of RAM. 1024x768 resolution. DirectX 9.0c. Minimum 200MB HDD space for installation. Source Forge | Official Website This is a sequel to the popular Exploding Tomato VR's. In this game, you will play as a humanoid being, exploring a mysterious underground world and solving puzzles in